# コンパクトERLにおける ビームハローについて

cERLミニワークショップ

2016年5月31日(火)

10:55-11:15

4号館2階輪講室1・2

田中 オリガ

# **Contents**

- Introduction
	- Beam halo as a source of the beam loss
	- Reasons of the beam halo
	- cERL operation conditions and beam halo reasons
- Beam halo measurement
	- **Settings**
	- Workflow
- Data processing
	- Simple approach
	- HDR imaging approach
- Beam halo simulation
	- Kicks from steering coils
	- Beam line elements misalignment
	- Cathode temporal response
	- Results
- Beam loss estimation
- **Conclusion**

## Introduction

Beam halo as a source of the beam loss

#### **What to explore?**

#### **The beam halo is known to be a collection of particles of any origin and behavior which lies in the low density region of the beam distribution far away from the core\***

- The beam halo is one of the main factors of the beam loss in cERL
- Therefore, experimental measurements and analytical evaluation of the halo distribution are very important to understand the way to minimize the number of halo particles and to reduce the beam losses

#### **Motivation**

#### **The main goal is to understand the beam halo formation processes and give the realistic description of the corresponding beam losses in cERL**

#### **What is carried out?**

- Beam halo observation:
	- Multi-profile beam halo measurement with CCD cameras at different locations of the beam line without and with collimators
	- HDR (High Dynamic Range) imaging method for data processing
- Beam halo simulation:
	- Probable beam halo reasons, obtained from the measurement results were included into the beam halo simulation to see its influence on the beam halo formation

\* A. V. Fedotov, Nucl. Instrum. Methods Phys. Res. A557 (2006).

## Introduction

Reasons of the beam halo

#### **Beam dynamics**:

- Space charge
- Intrabeam scattering\*
- Touschek scattering\*
- Kicks from steering coils\*\*\*

#### **Errors**:

- Beam line elements misalignment\*\*,\*\*\*
- Improper timing and synchronism
- Shift in phase\*\*

#### **Laser system:**

- Ghost pulses
- Scattered light from lens defects
- Ghost image from mirror surface
- Diffraction at laser pinhole

#### **Electron gun:**

- Cathode temporal response\*\*,\*\*\*
- Scattered light on cathode
- Cathode damage
- Field emission from the gun

### **Vacuum system:**

- Residual gas scattering\*
- Ion trapping

### **SRF cavities**:

- Dark current\*
- Kicks from input / HOM couplers

### **Beam monitor**:

- CCD linearity
- CCD saturation
- YAG screen saturation

<sup>\*</sup> O. Tanaka et al., "Beam Losses Study for KEK cERL", MOPRO109, IPAC'14, Dresden, Germany (2014)

<sup>\*\*</sup> O. Tanaka et al., "Simulation study of beam halo and loss for KEK compact ERL", TUPWA068, IPAC'15, Richmond, USA (2015)

<sup>\*\*\*</sup> O. Tanaka et al., "Simulation study of the beam halo formation for beam loss estimation and mitigation at KEK compact ERL", TUPOW039, IPAC'16, Busan, South Korea (2016)

## Introduction

cERL operation conditions and beam halo reasons

- **Beam dynamics**:
	- **Space charge**
	- **Intrabeam scattering**
	- **Touschek scattering**
	- **Kicks from steering coils**
- **Errors**:
	- **Beam line elements misalignment**
	- **Improper timing and synchronism**
	- **Shift in phase**
- **Laser system:**
	- **Ghost pulses**
	- **Scattered light from lens defects**
	- **Ghost image from mirror surface**
	- **Diffraction at laser pinhole**
- **Electron gun:**
	- **Cathode temporal response**
	- **Scattered light on cathode**
	- **Cathode damage**
	- **Field emission from the gun**
- **Vacuum system:**
	- **Residual gas scattering**
	- **Ion trapping**
	- **SRF cavities**:
		- **Dark current**
		- **Kicks from input / HOM couplers**
	- **Beam monitor**:
		- **CCD linearity**
		- **CCD saturation**
		- **YAG screen saturation**

**Red** are taken into account

**Green** are negligible

**Blue** could present but not taken into account

## Beam halo measurement **Settings**

To understand the beam halo formation mechanisms several CCD cameras at different locations of the beam line were chosen

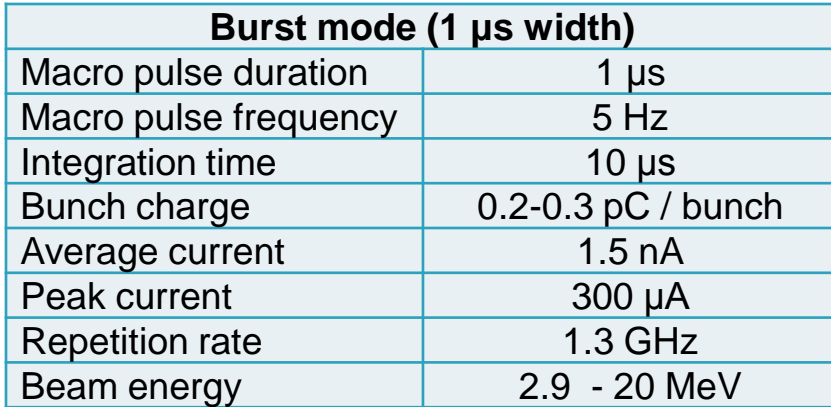

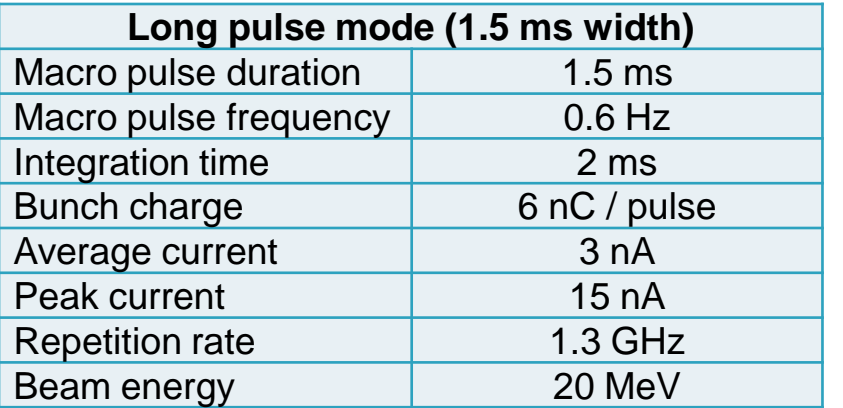

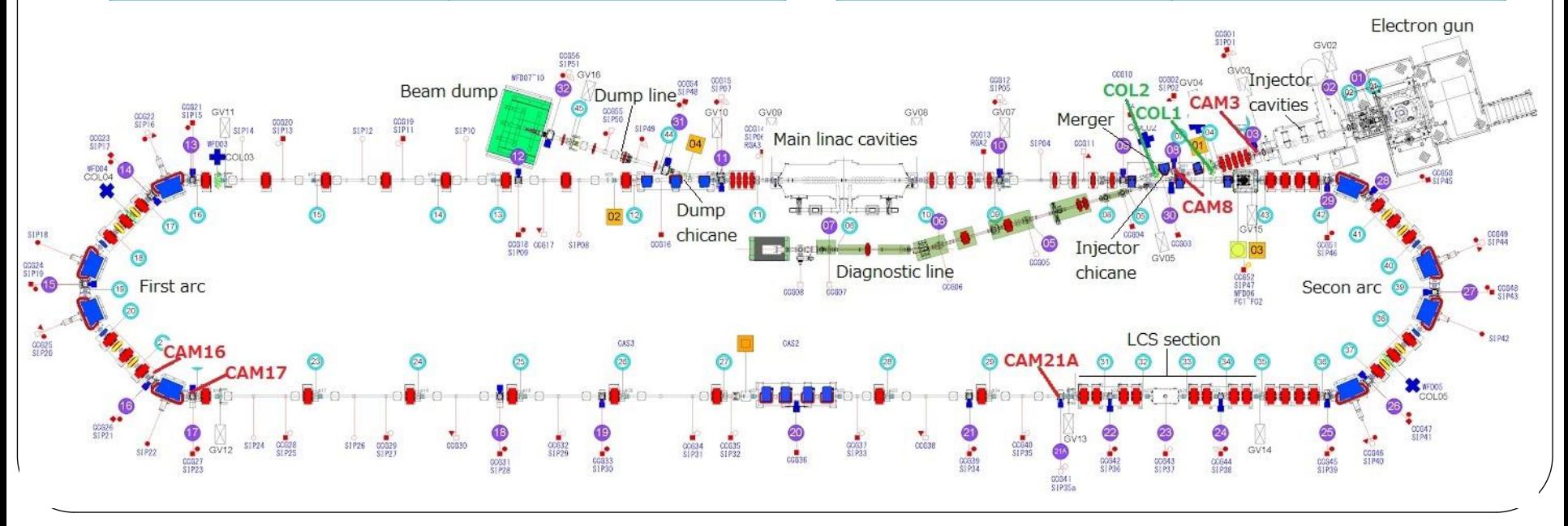

## Beam halo measurement **Workflow**

#### 1. Insert a screen.

- 2. Check whatever the 1  $\mu$ s (1-10 ms<sup>1</sup>) beam is visible while setting the integration time of the camera to 10  $\mu s$  (1-10 ms<sup>1</sup>), which is the least value. Adjust the trigger delay if needed. It allows capture only one macro pulse during one camera shutter pulse. We set the gain to maximum to see the beam halo better.
- 3. Capture the beam halo profiles during 10 s automatically with 5 Hz  $(0.1 Hz<sup>1</sup>)$  macro pulse frequency. Thus, the data obtained contain 50 profiles (1 profile<sup>1</sup>).
- 4. Insert the collimators (see Fig. 1) to check the effectiveness of the collimation system against the beam halo. It also allows to estimate the beam loss rate using loss monitors.
- 5. Perform the screen capture described in 3 above once again.

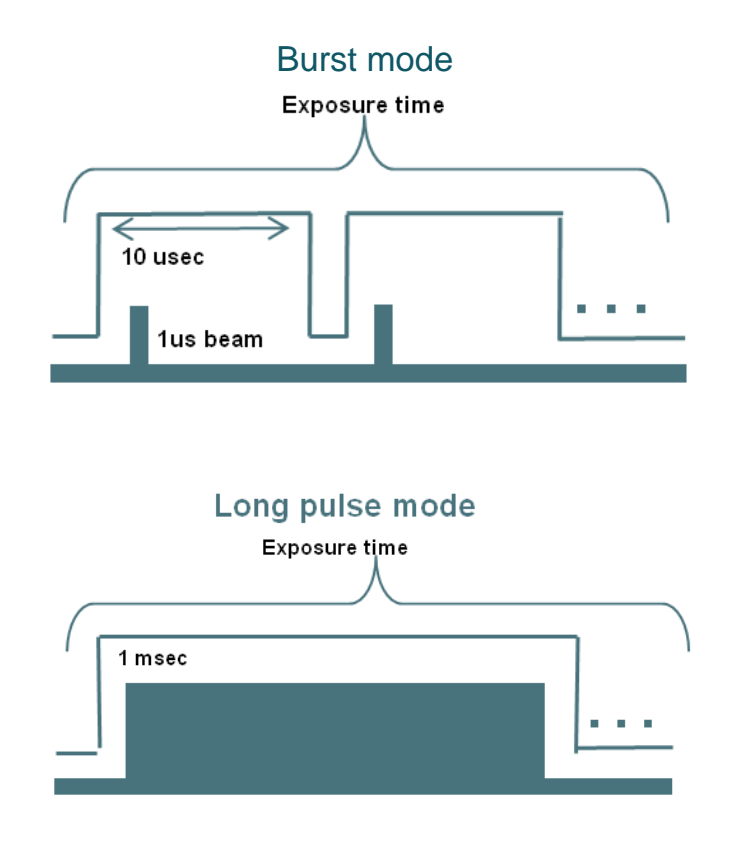

<sup>1</sup> For long pulse mode.

### Data processing Simple approach

- To obtain for the total beam halo image, all the profiles of one capture were summarized
- The sharp saturated peak of the beam core is cut on the acceptable level to recognize the beam halo easily

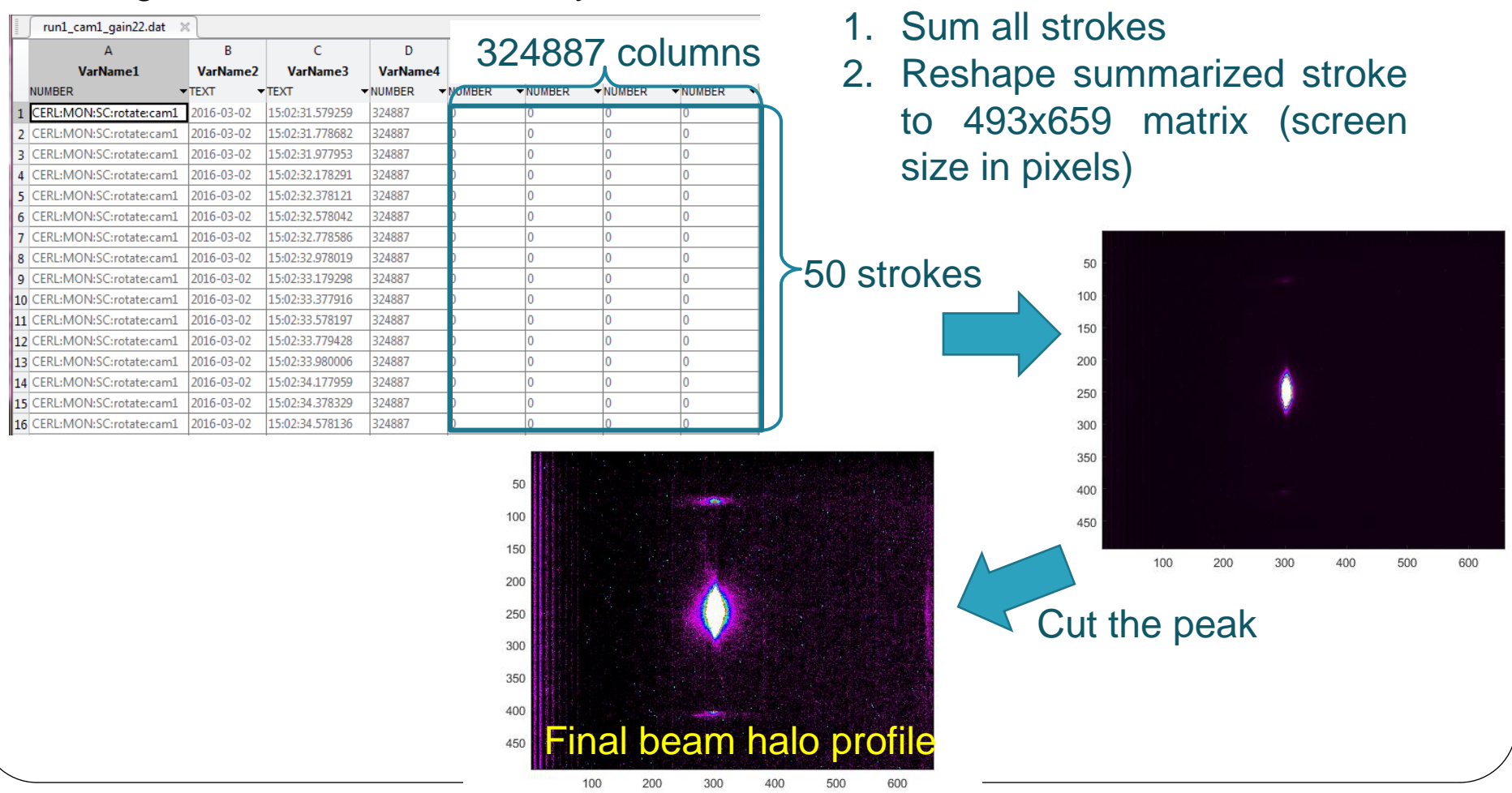

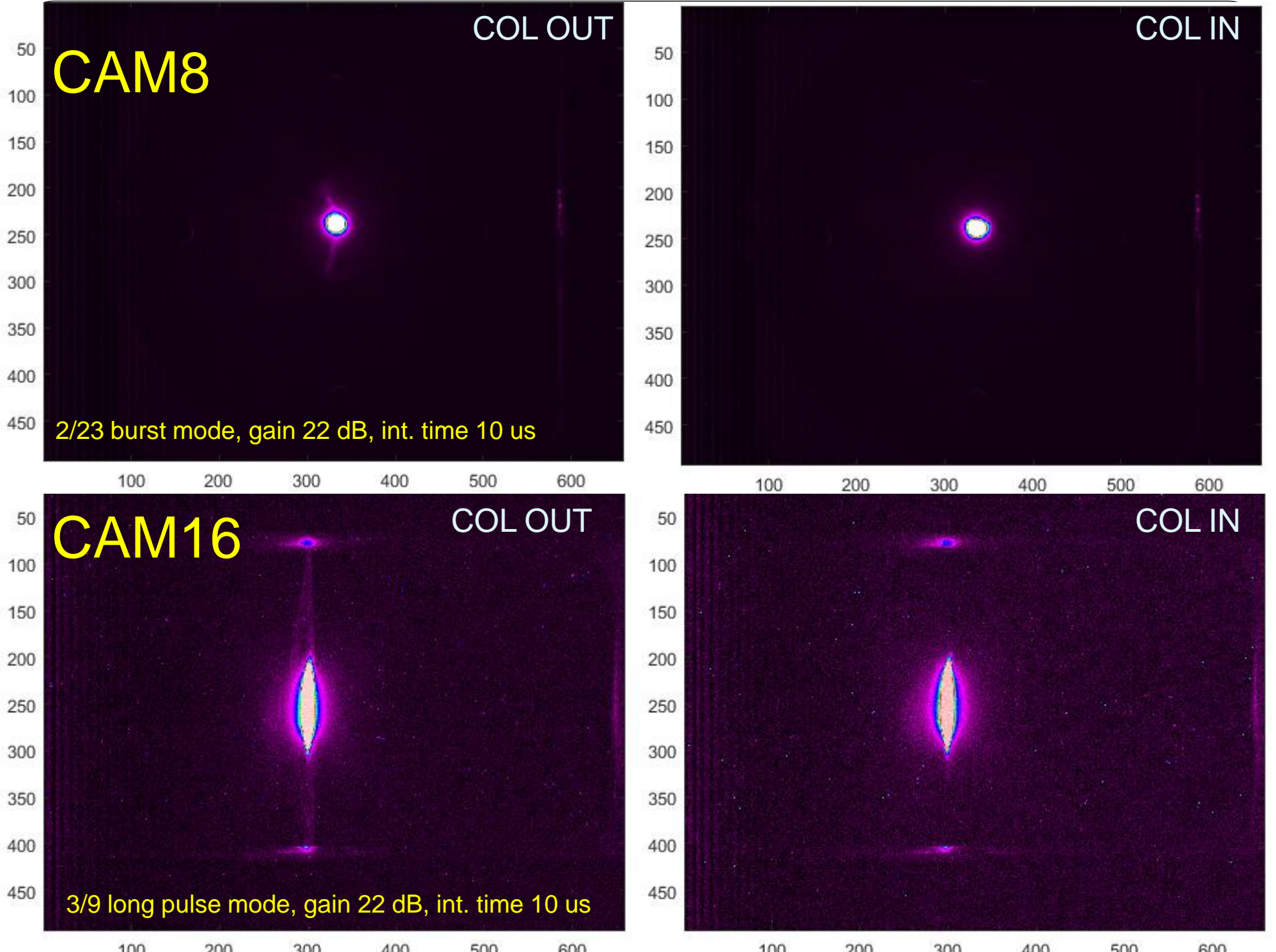

 $100$  $200$ 

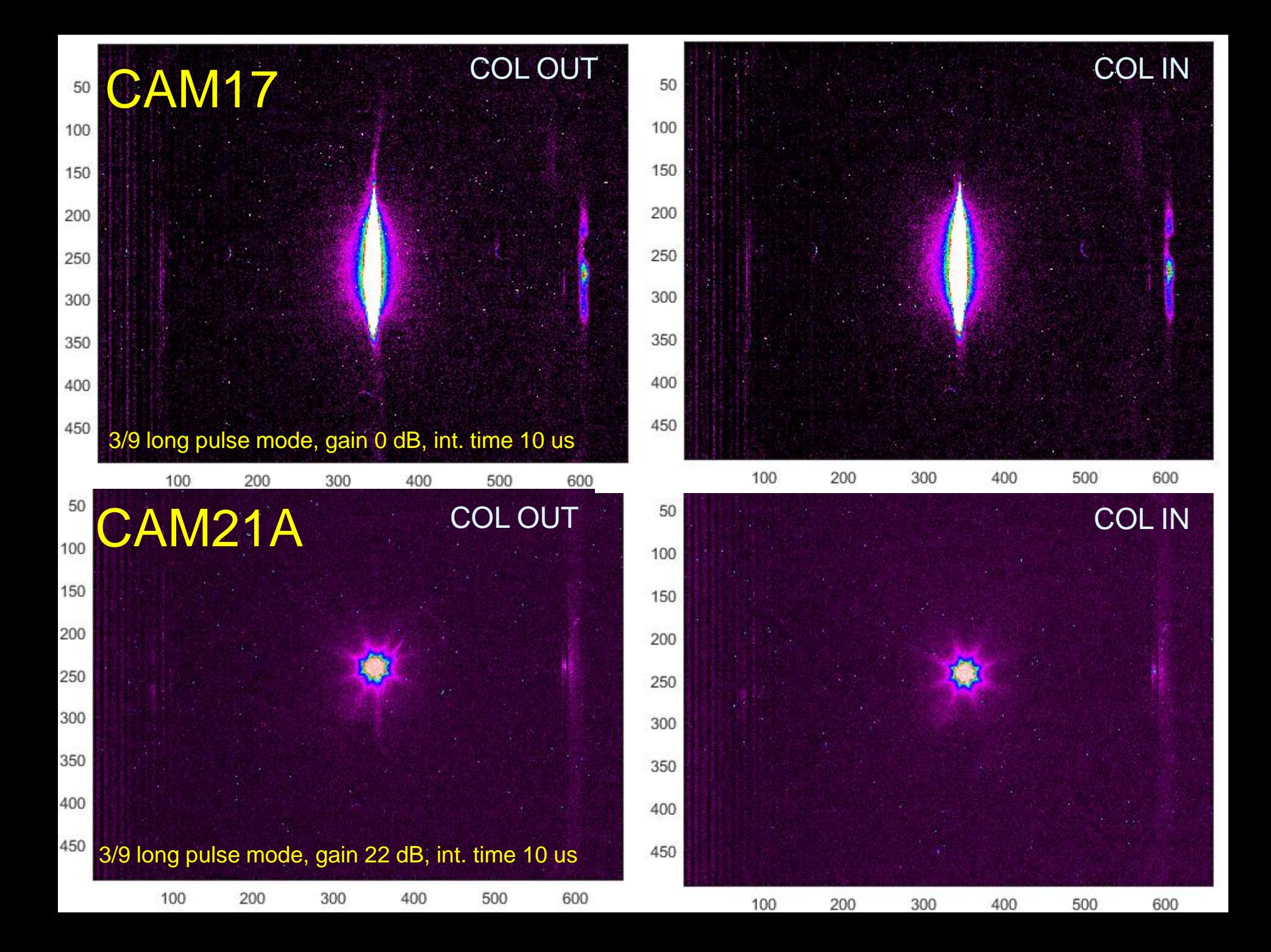

### Data processing HDR imaging approach

Idea: (from the field of professional photography) to combine pixels from different exposures directly into a final composite\*

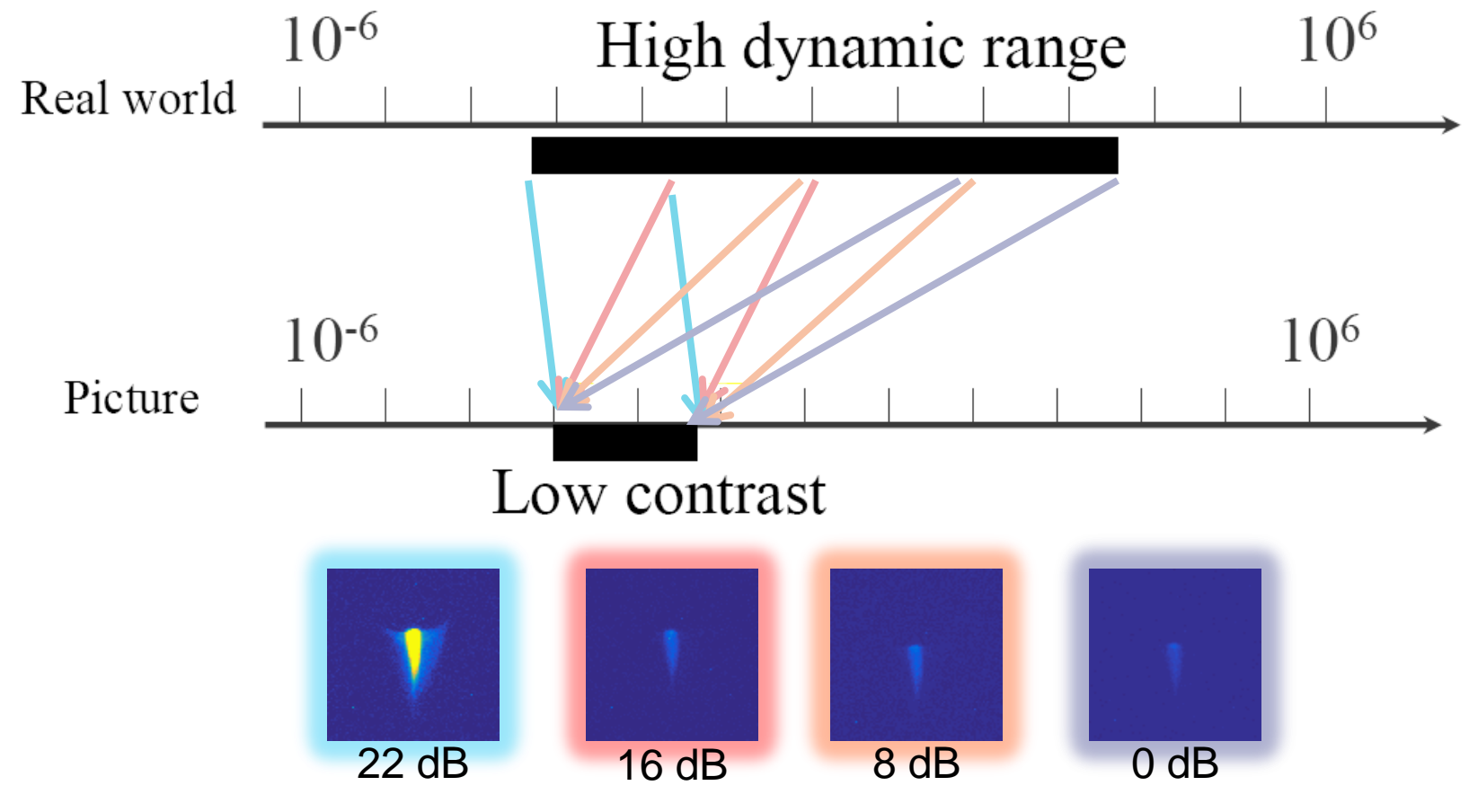

\* P. E. Debevec and J. Malik, "Recovering high dynamic range radiance maps from photographs ". In SIGGRAPH, pages 369-378, (1997).

### Data processing HDR imaging algorithm\*

### Image series

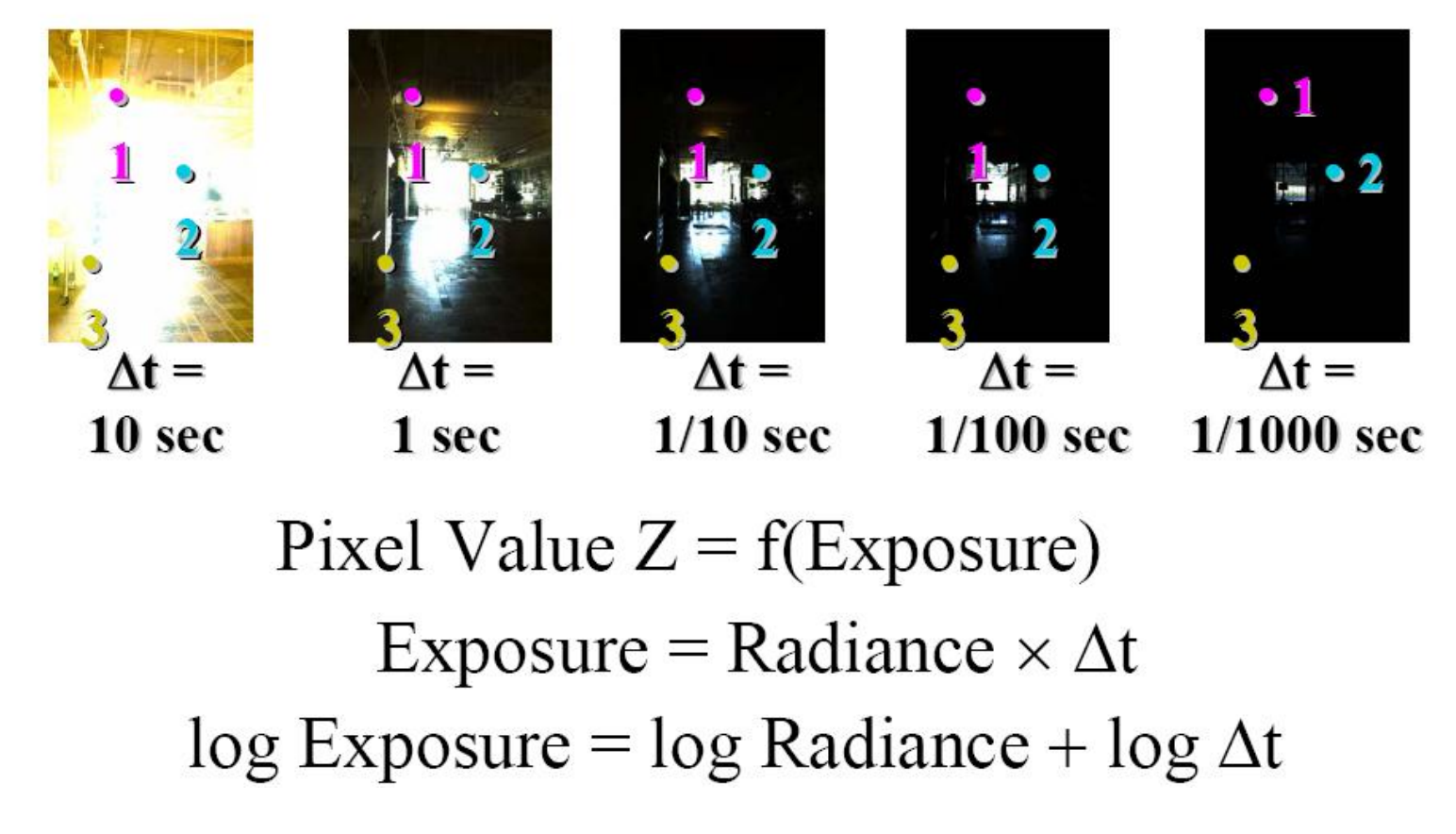

# Data processing

Camera response curve\*

• Exposure is unknown, fit to find a smooth curve

Assuming unit radiance for each pixel

After adjusting radiances to obtain a smooth response

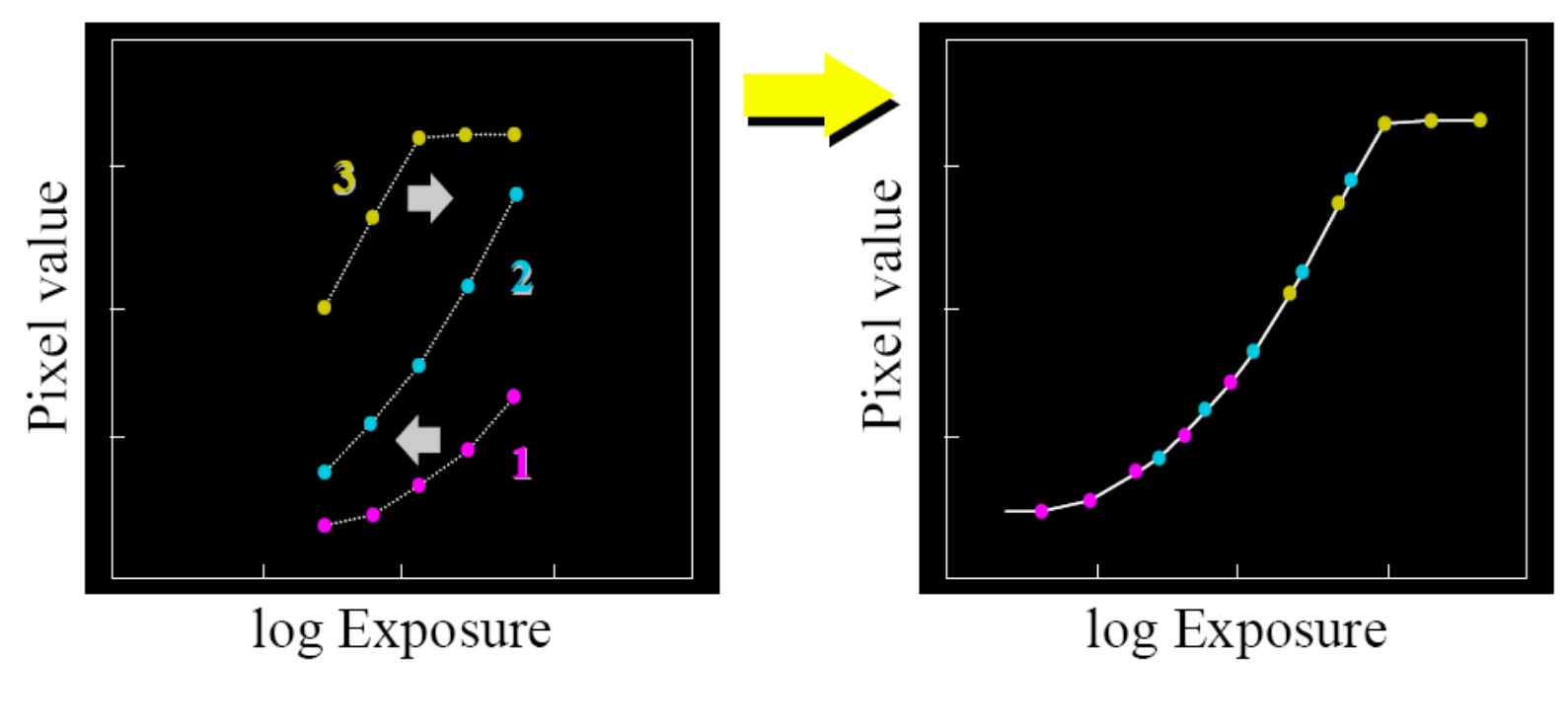

# Data processing

Mathematical formulation\*

- Let  $g(z)$  be the *discrete* inverse response function
- For each pixel site  $i$  in each image  $j$ , want:

$$
\log Radiance + \log \Delta t_i = g(Z_{ij})
$$

· Solve the overdetermined linear system:

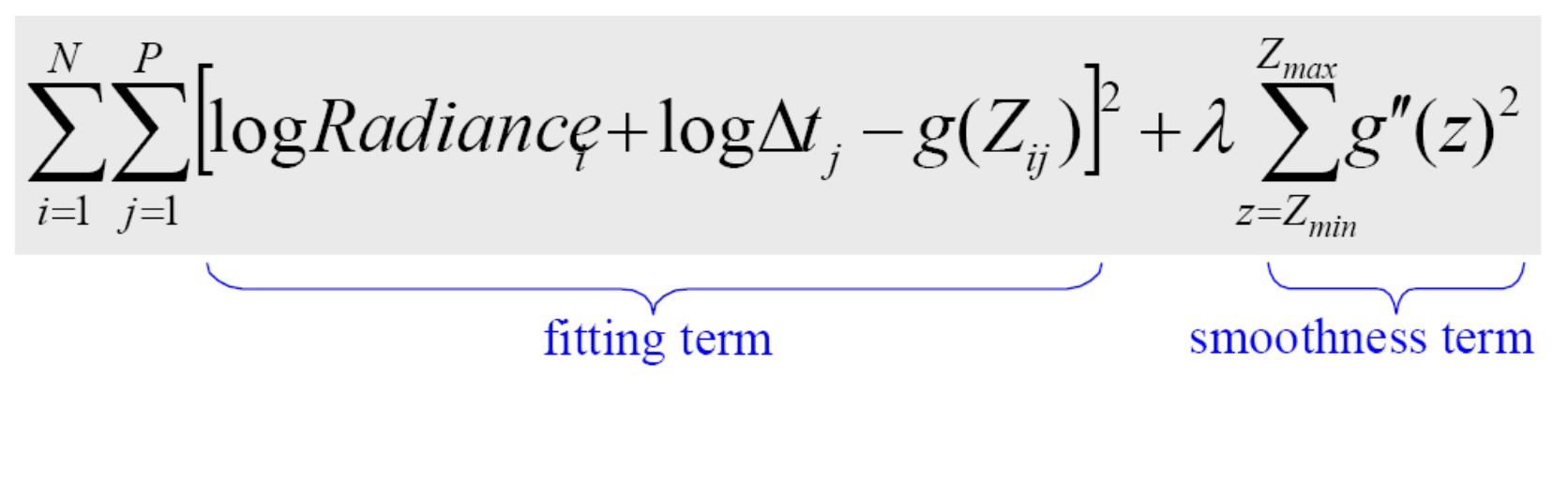

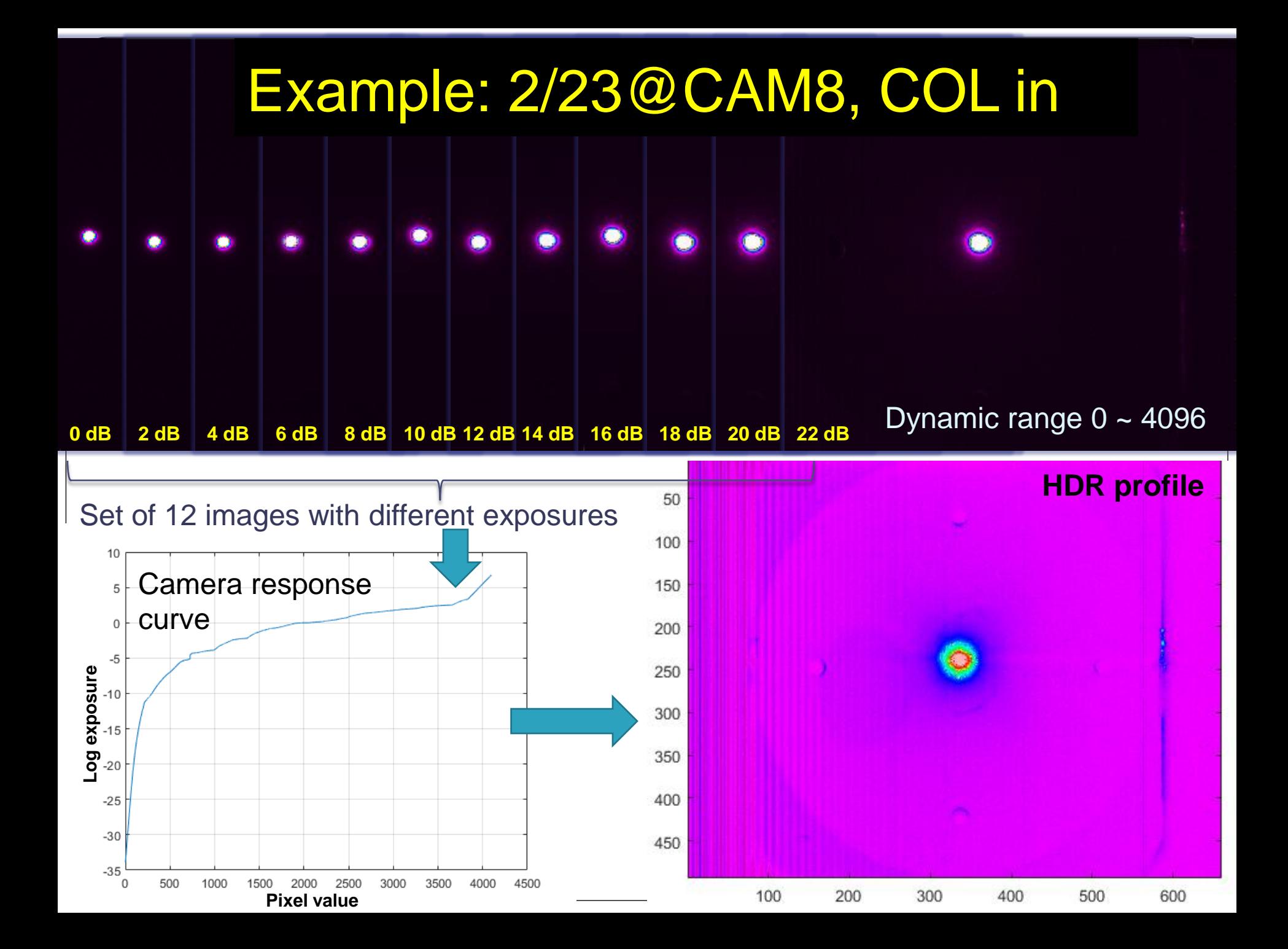

### Beam halo simulation Kicks from steering coils

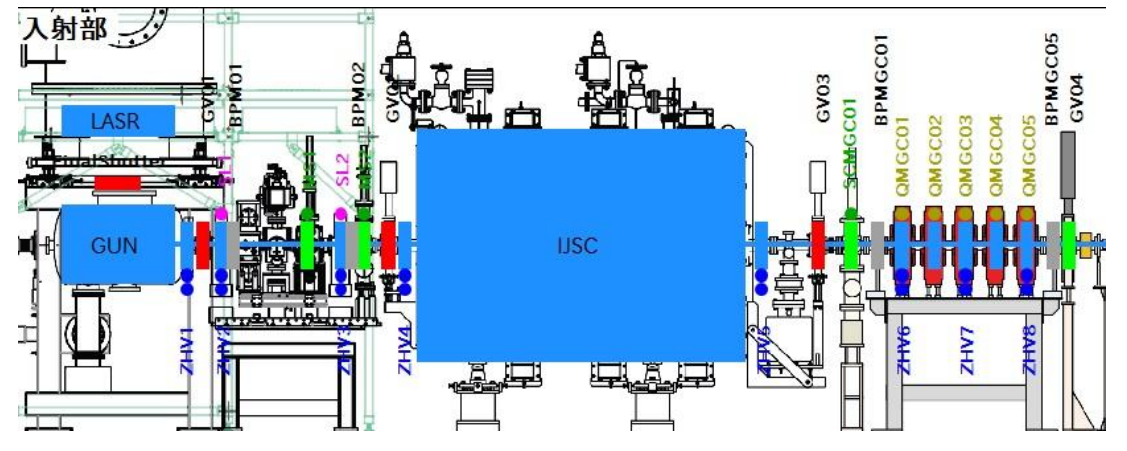

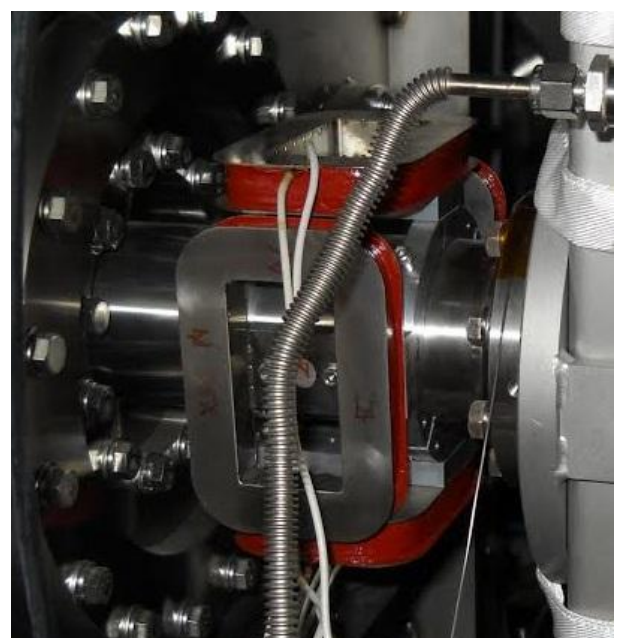

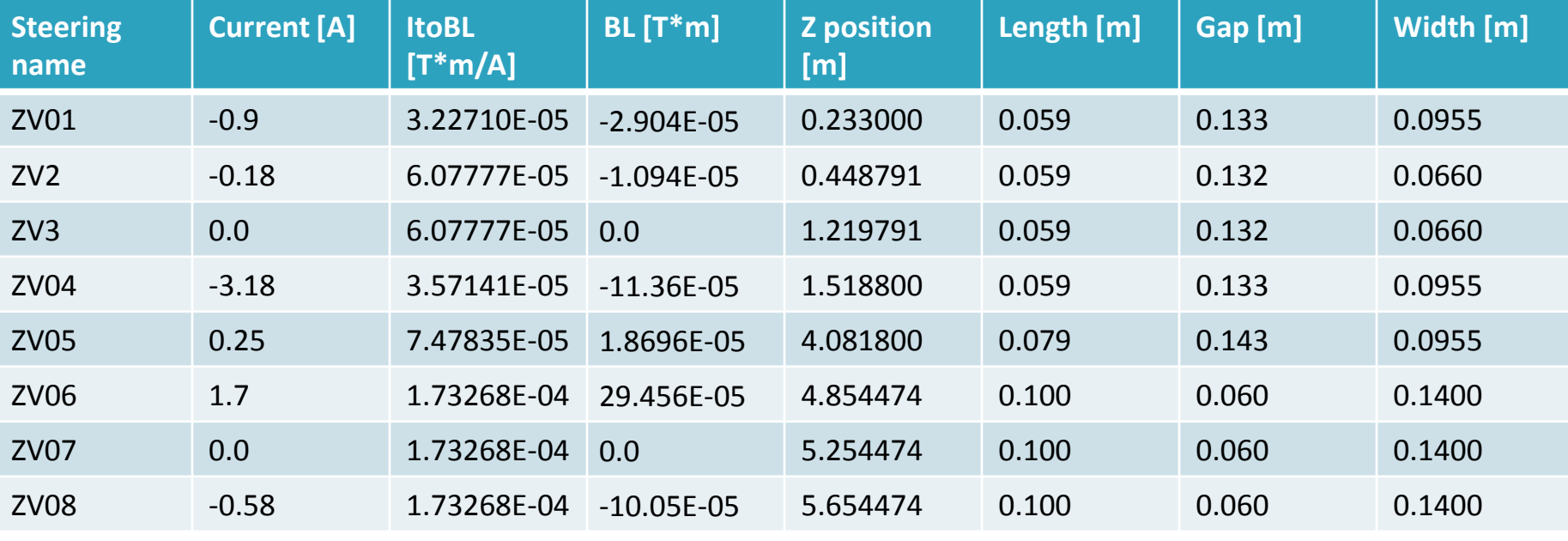

# Beam halo simulation

Beam line elements misalignment

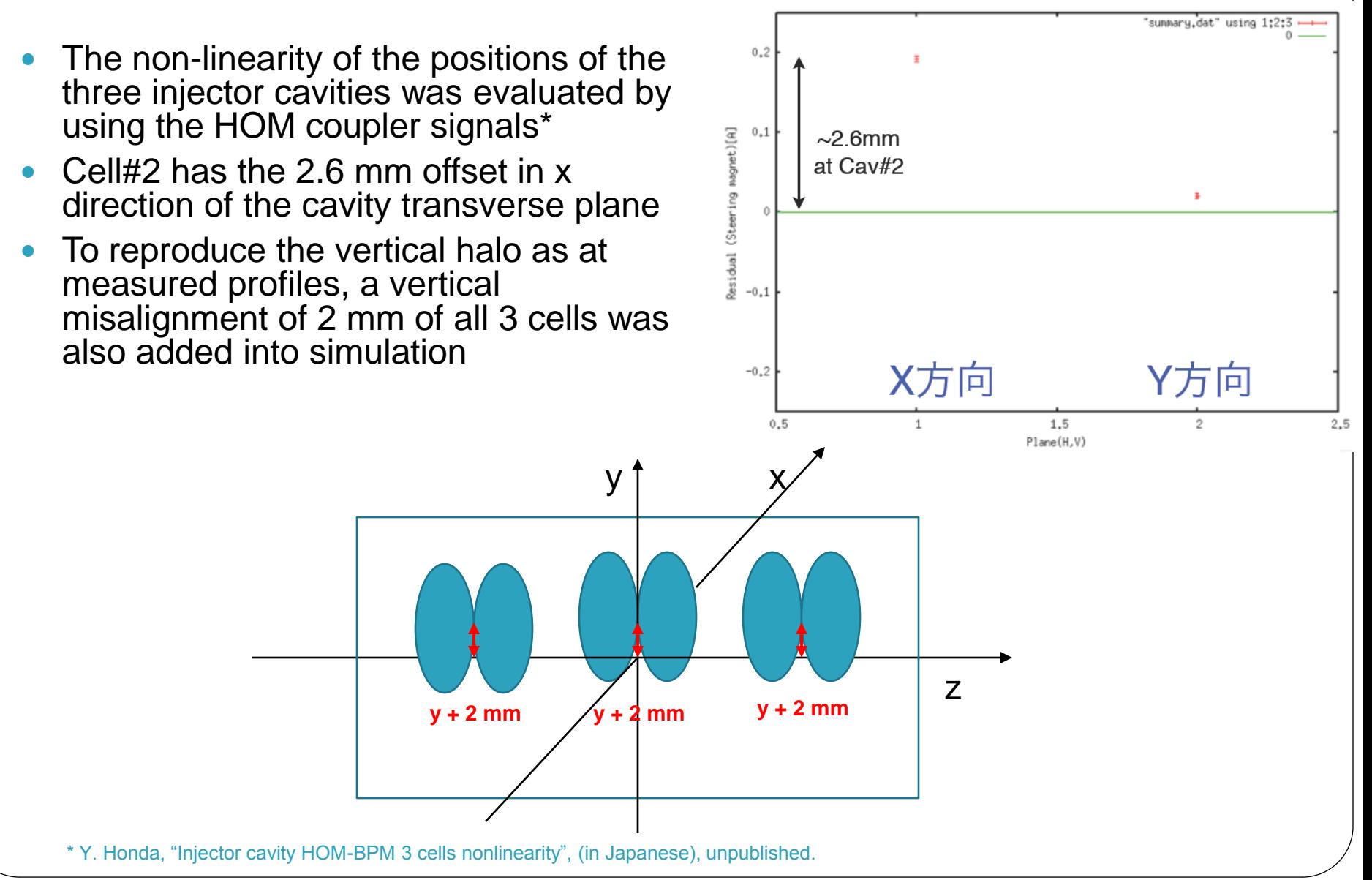

### Beam halo simulation Cathode temporal response

 $520nm$ The initial distribution (uniform in OE 12.6 %  $1.0$  $-785$ nm transverse plane and Gaussian intensity [arb unit] OE 2.83 % 0.80 with tail in longitudinal) was  $800nm$ generated and tracked through the OE 0.42 % 0.60 820nm injector lattice with GPT, creating OE 1.6 %  $0.40$ the output distribution at the exit of deflector off the main cavity.0.20  $0.0100$ Cathode response function  $-60$  $-40$ time [psec]  $\left(\frac{c_t}{\tau^2}\right) exp\left(-\frac{t-t_o}{\tau}\right)$ erfc $\left(\frac{\partial t}{\sqrt{2}\tau} - \frac{t-t_o}{\sqrt{2}}\right)$ ,<br> $\left(\frac{\sigma_t^2}{\tau}\right) exp\left(-\frac{t-t_o}{\tau}\right)$ erfc $\left(\frac{\sigma_t}{\tau} - \frac{t-t_o}{\tau}\right)$ ,  $0.8$  $f(t) \propto \exp\left(\frac{t}{2\tau^2}\right) exp\left(-\frac{t}{\tau}\right) \text{erfc}\left(\frac{t}{\sqrt{2}\tau} - \frac{t}{\sqrt{2}}\right)$ <br> $S_{\text{fast}}(t) = \exp\left(\frac{\sigma_t^2}{2\tau^2}\right) \exp\left(-\frac{t-t_0}{\tau}\right) erfc\left(\frac{\sigma_t}{\sqrt{2}\tau} - \frac{t-t}{\sqrt{2}\sigma}\right)$  $\begin{aligned} \n\exp\left(2\tau^2\right)^{1/2} \left(\tau\right)^{1/2} \left(\sqrt{2}\tau\right)^{1/2} \n\exp\left(-\frac{t-t_0}{\tau_f}\right) \n\exp\left(-\frac{t-t_0}{\tau_f}\right) \n\exp\left(-\frac{t-t_0}{\sqrt{2}\tau_f}\right) \n\end{aligned}$  $\tau$   $(\sqrt{2}\tau \sqrt{(2)}\sigma_t)$ <br>  $\tau$   $(\sqrt{2}\tau \sqrt{(2)}\sigma_t)$ <br>  $\tau$   $(\sqrt{2}\tau \sqrt{(2)}\sigma_t)$ <br>  $\tau$  $(\sqrt{2}\tau \sqrt{(2)}\sigma_t)$  $\sigma_t = 3 ps;$  $\left(\frac{\sigma_t^2}{\sigma_f^2}\right)$ exp $\left(-\frac{t-t_0}{\tau_f}\right)$ erfc $\left(\frac{\sigma_t}{\sqrt{2}\tau_f} - \frac{t-t_0}{\sqrt{2}\sigma_t}\right)$ ;  $\epsilon_{\text{fast}}(t) = \exp\left(\frac{\sigma_t^2}{2\tau_f^2}\right) \exp\left(-\frac{t-t_0}{\tau_f}\right) \text{erfc}\left(\frac{\sigma_t}{\sqrt{2}\tau_f} - \frac{t-t_0}{\sqrt{2}\tau_f}\right)$  $0.6$  $\tau_f = 0.1 \text{ps}$ ; 2  $\frac{f}{f}$   $\left[\exp\left(-\frac{f}{\tau_f}\right) \right]$  *erfc*  $\left(\frac{\sigma_f}{\sqrt{2}\tau_f} - \frac{f}{\sqrt{2}\sigma_f}\right)$  $\tau_s = 7 ps;$  $\left(2\tau_f^2\right)^{-1} \left(\tau_f\right)^{-3} \left(\sqrt{2}\tau_f\sqrt{2}\sigma_t\right)^{3}$ <br> $\left(\frac{\sigma_t^2}{\sigma_f}\right) \exp\left(-\frac{t-t_0}{\sigma_f}\right)$  erfc $\left(\frac{\sigma_t}{\sigma_f} - \frac{t-t_0}{\sigma_f}\right)$  $\frac{1}{\infty}$ <sup>0.4</sup>  $S_{slow}(t) = \exp\left(\frac{\sigma_t^2}{2\tau_f^2}\right)^{-1} \left(\frac{\tau_f}{\tau_f}\right)^{-1} \left(\sqrt{2\tau_f} \sqrt{2\sigma_t^2}\right)$ <br> $S_{slow}(t) = \exp\left(\frac{\sigma_t^2}{2\tau_f^2}\right) \exp\left(-\frac{t-t_0}{\tau_f}\right)$  erfc $\left(\frac{\sigma_t}{\sqrt{2\tau_f}} - \frac{t-t_0}{\sqrt{2\sigma_t^2}}\right)$  $=\exp\left(\frac{\sigma_t^2}{2\tau_s^2}\right)\exp\left(-\frac{t-t_0}{\tau_s}\right)erfc\left(\frac{\sigma_t}{\sqrt{2}\tau_s}-\frac{t-t_0}{\sqrt{2}\sigma_t}\right),$  $\left(t\right) = \exp\left(\frac{\sigma_t^2}{2\tau^2}\right) \exp\left(-\frac{t-t_0}{\tau}\right) erfc\left(\frac{\sigma_t}{\sqrt{2}\tau} - \frac{t-t_0}{\sqrt{2}\sigma}\right),$  $t_0 = 0 ps.$  $\left(\frac{\sigma_t^2}{\tau_s^2}\right) \exp\left(-\frac{t-t_0}{\tau_s}\right) erfc\left(\frac{\sigma_t}{\sqrt{2}\tau_s} - \frac{t-t_0}{\sqrt{2}\sigma_t}\right),$  $\exp(t) = \exp\left(\frac{\sigma_t^2}{2\tau_s^2}\right) \exp\left(-\frac{t-t_0}{\tau_s}\right) erfc\left(\frac{\sigma_t}{\sqrt{2}\tau_s} - \frac{t-t_0}{\sqrt{2}\tau_s}\right)$  $0.2$ 2  $\frac{1}{s^2}$   $\left| \exp \left( -\frac{v_0}{\tau_s} \right) \right|$  *erfc*  $\left( \frac{v_t}{\sqrt{2} \tau_s} - \frac{v_0}{\sqrt{2} \sigma_t} \right)$  $\Omega$  $-2$  $\overline{\mathcal{L}}$ 6  $\Omega$ 10 -4  $S(t) = S_{\text{fast}}(t) + S_{\text{slow}}(t)$ .  $t \times 10^{-11}$   $\rightarrow$   $O(t) - D_{fast}(t) + D_{slow}(t)$ .<br>\* N. Yamamoto et al., "Time Response Measurements for Transmission-Type GaAs/GaAsP Superlattice Photocathodes", WEPMY039, IPAC'16, Busan, South Korea (2016)

12

\*\* S. Matsuba et al., "Initial Emittance and Temporal Response Measurement for GaAs Based Photocathodes", IPAC'12, New Orleans, (2012)

# Beam halo simulation

#### Initial particle distribution

#### Simulation input parameters

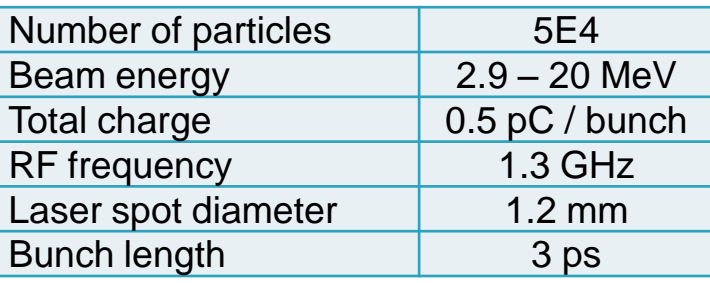

#### Longitudinal distribution (3 ps gaussian+tail)

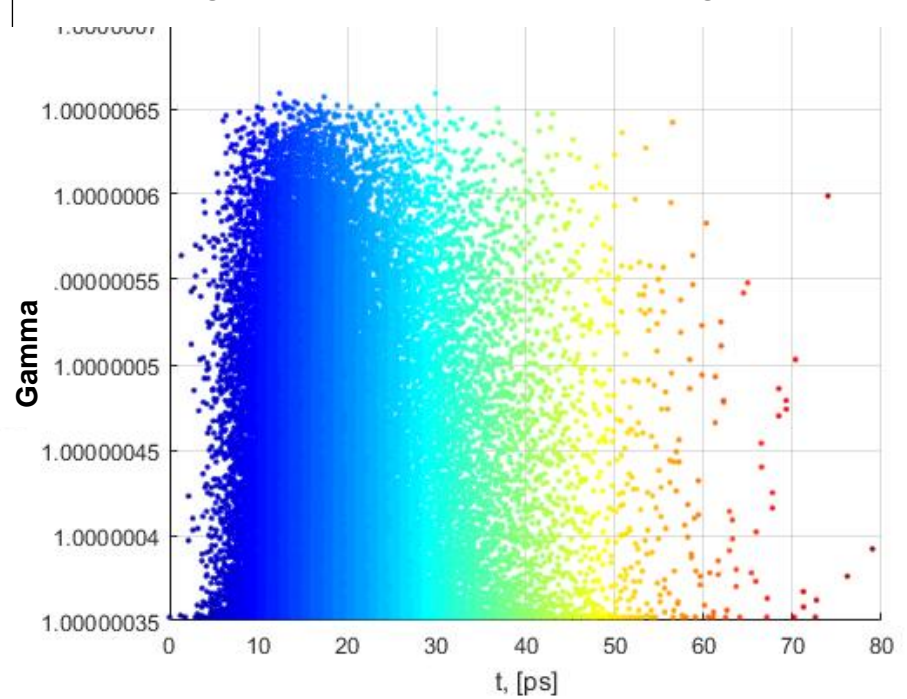

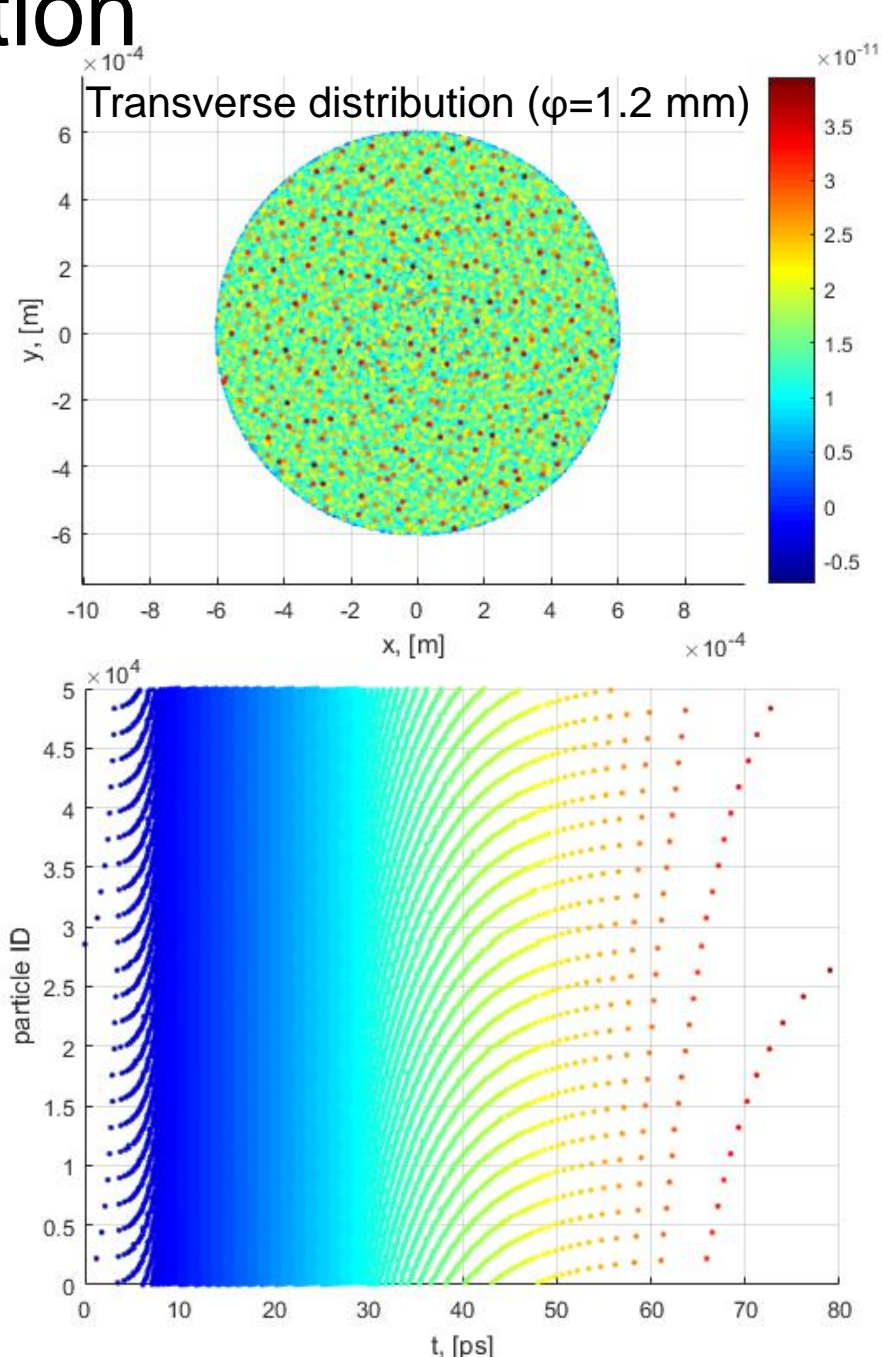

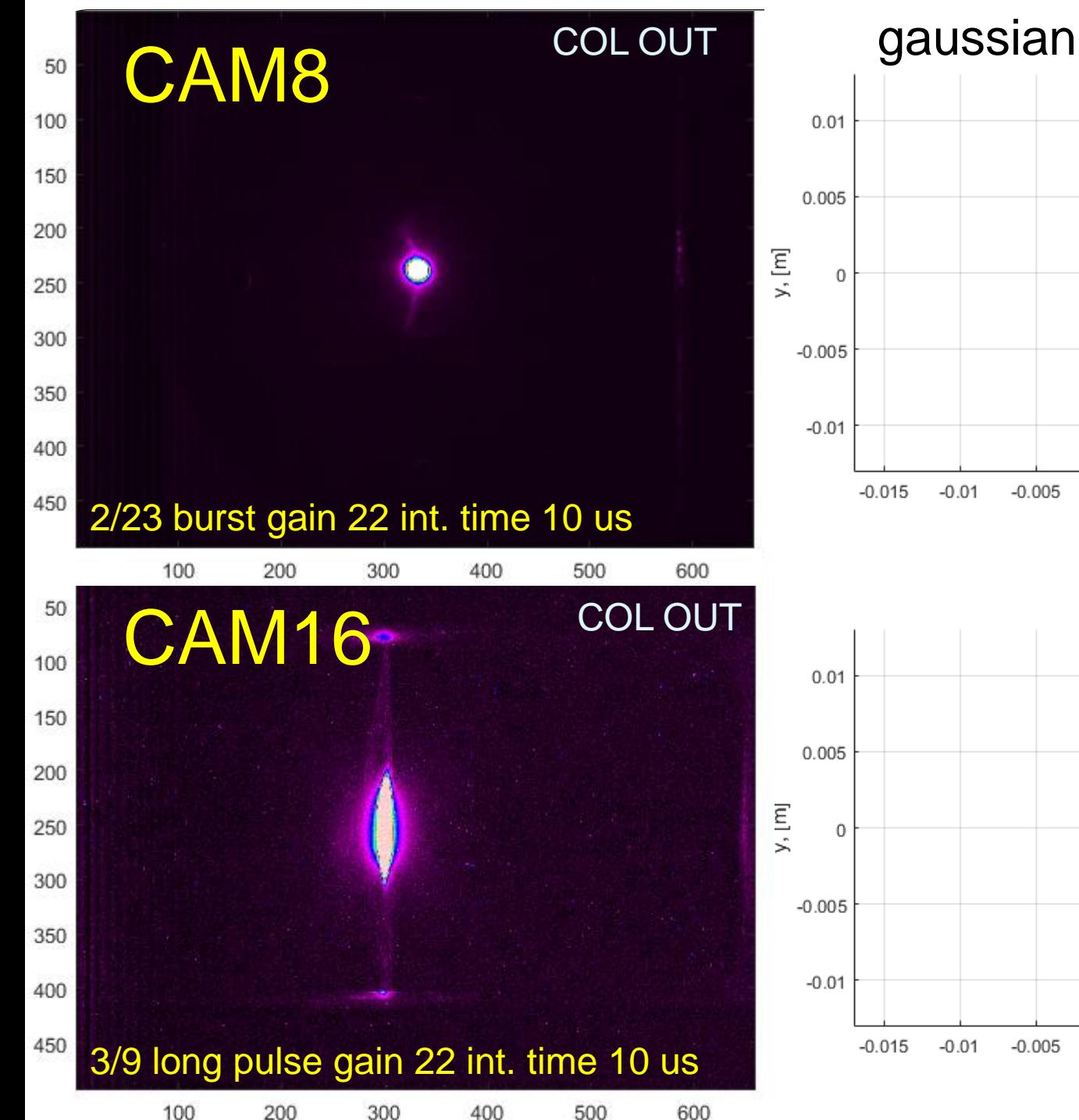

500

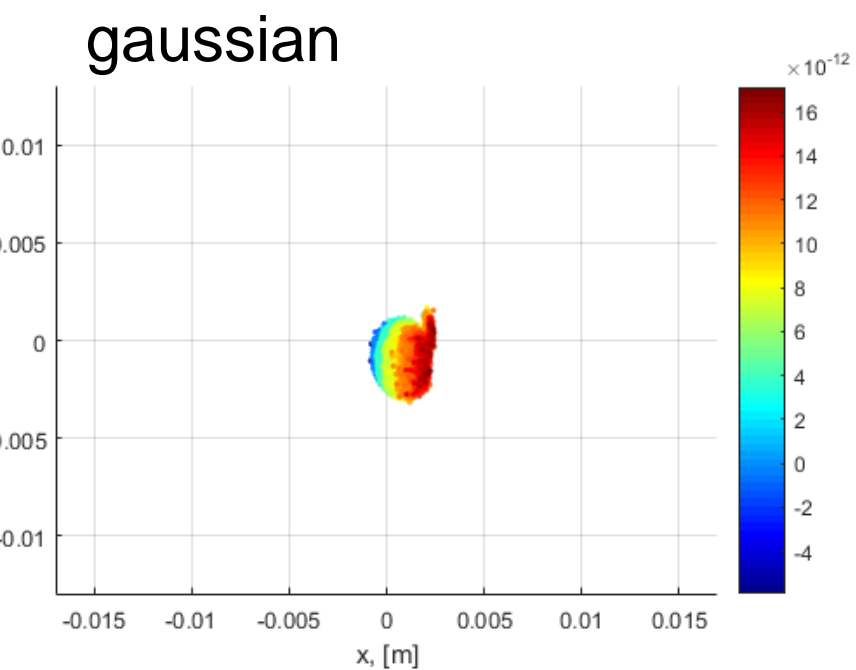

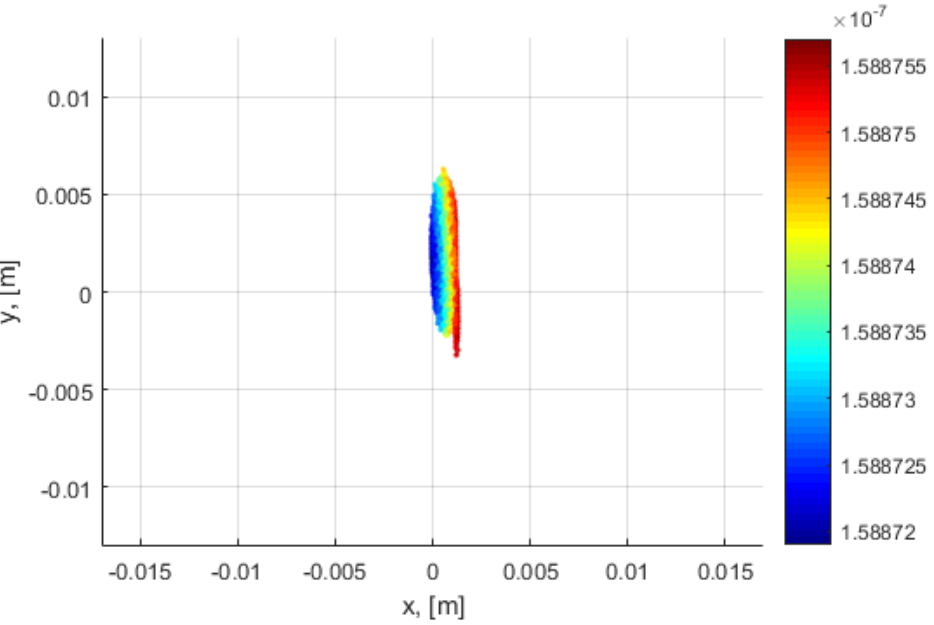

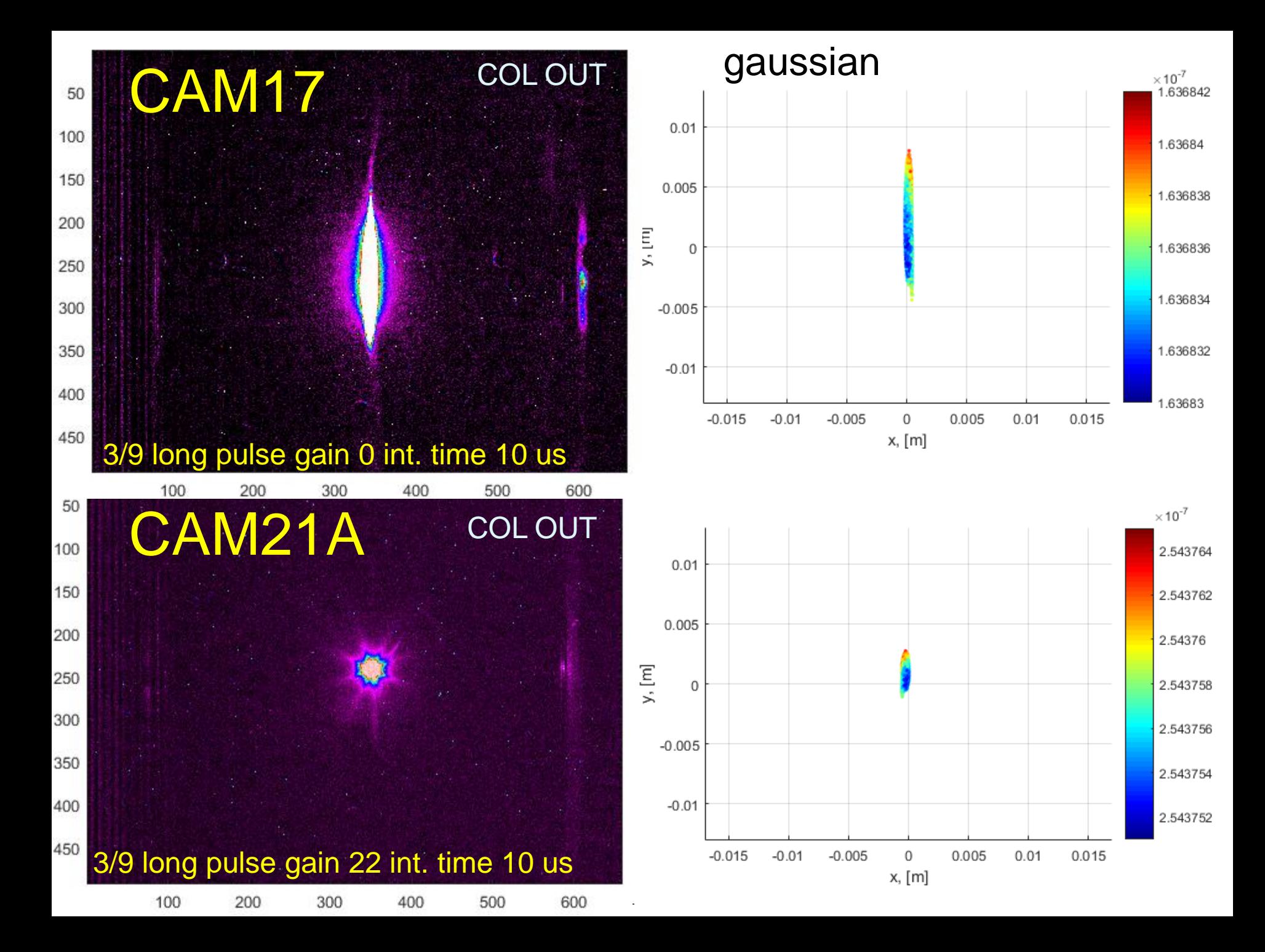

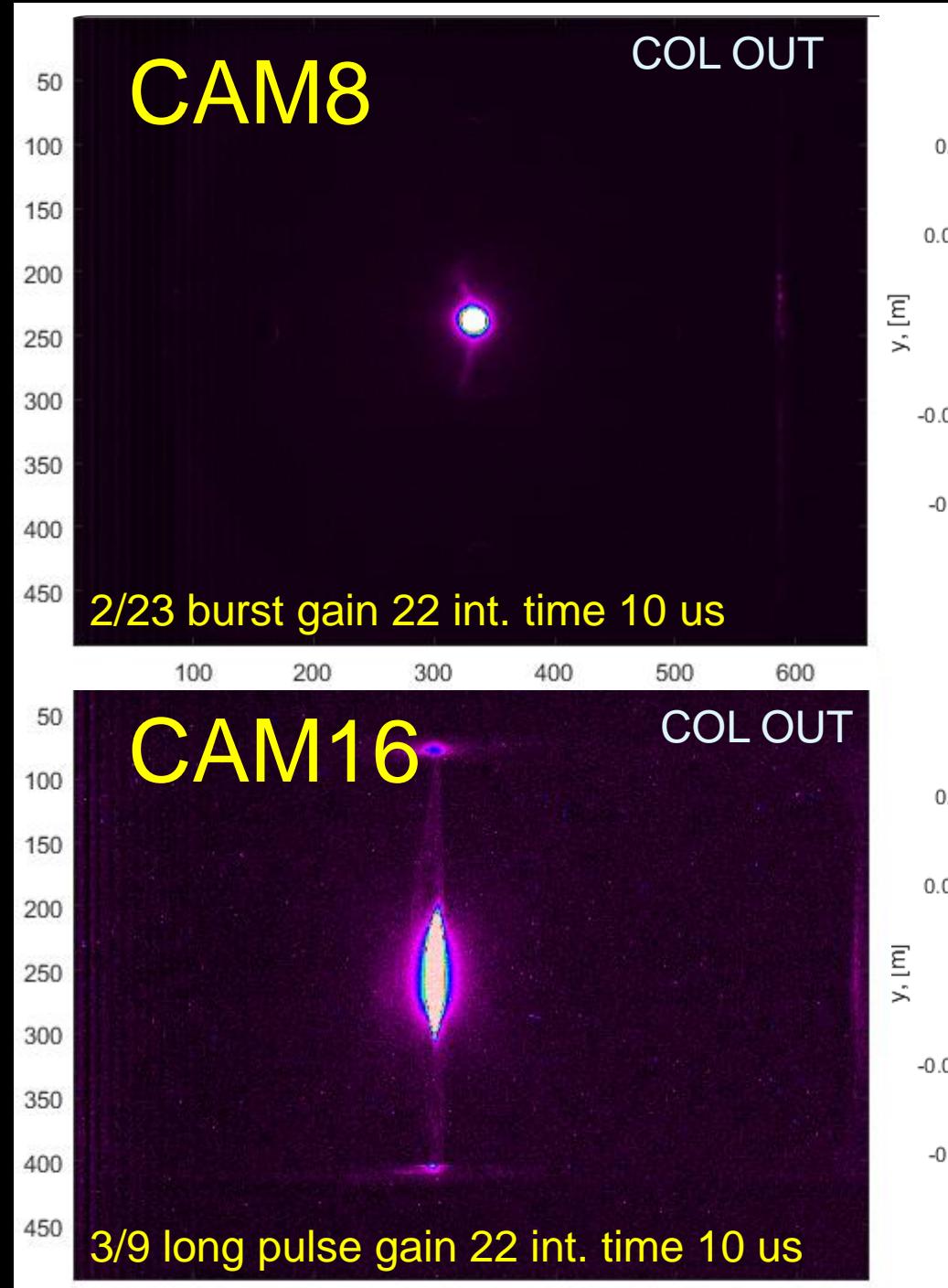

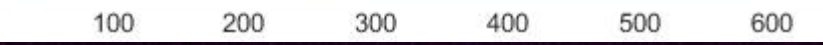

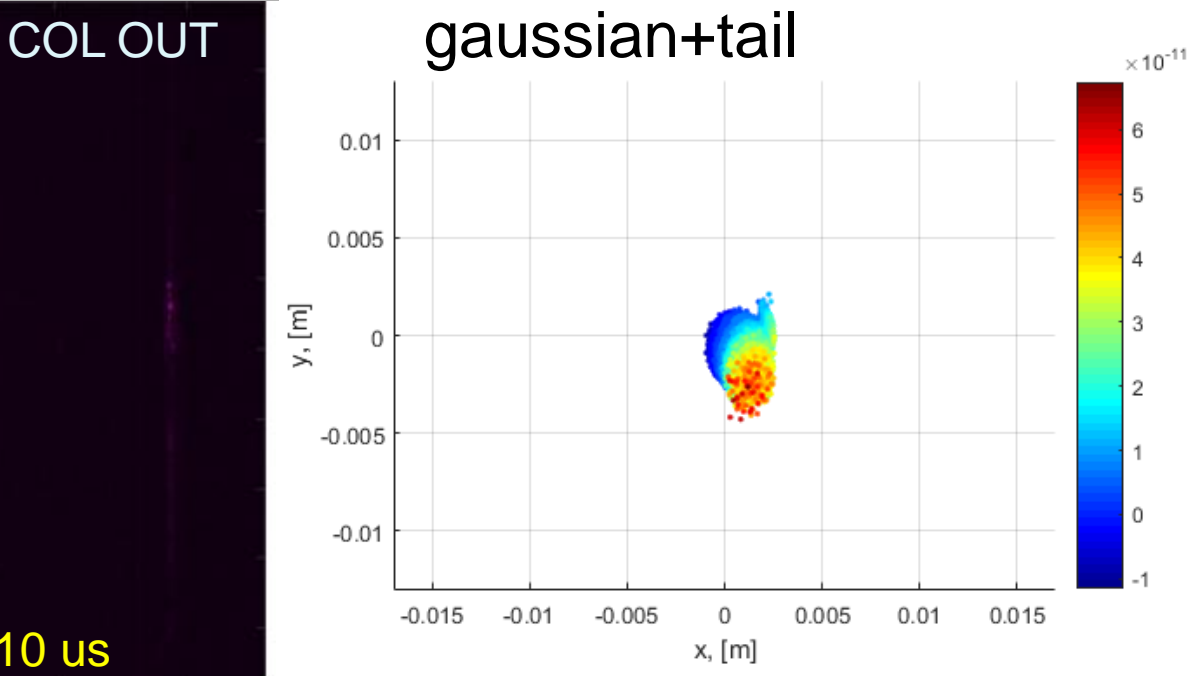

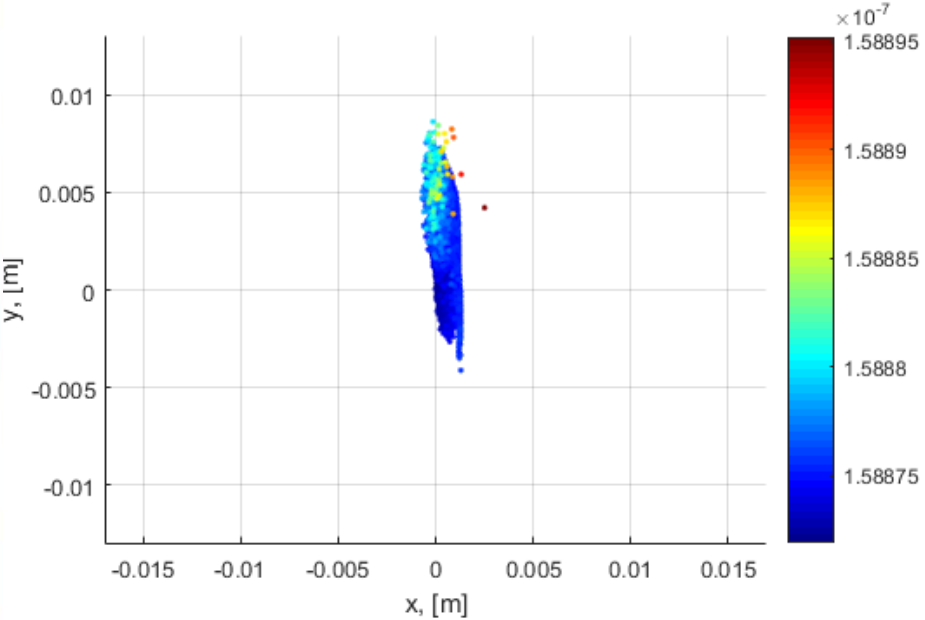

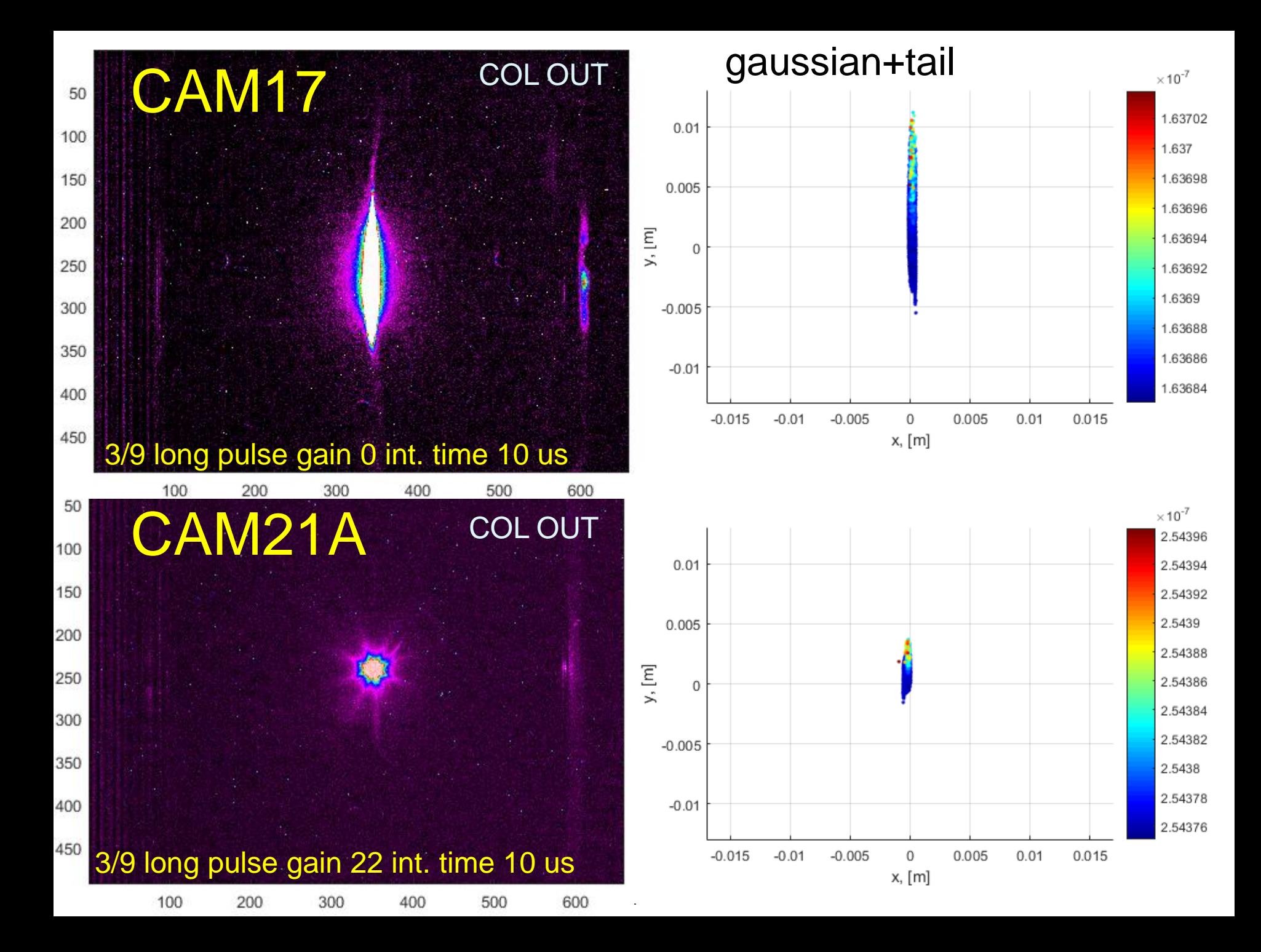

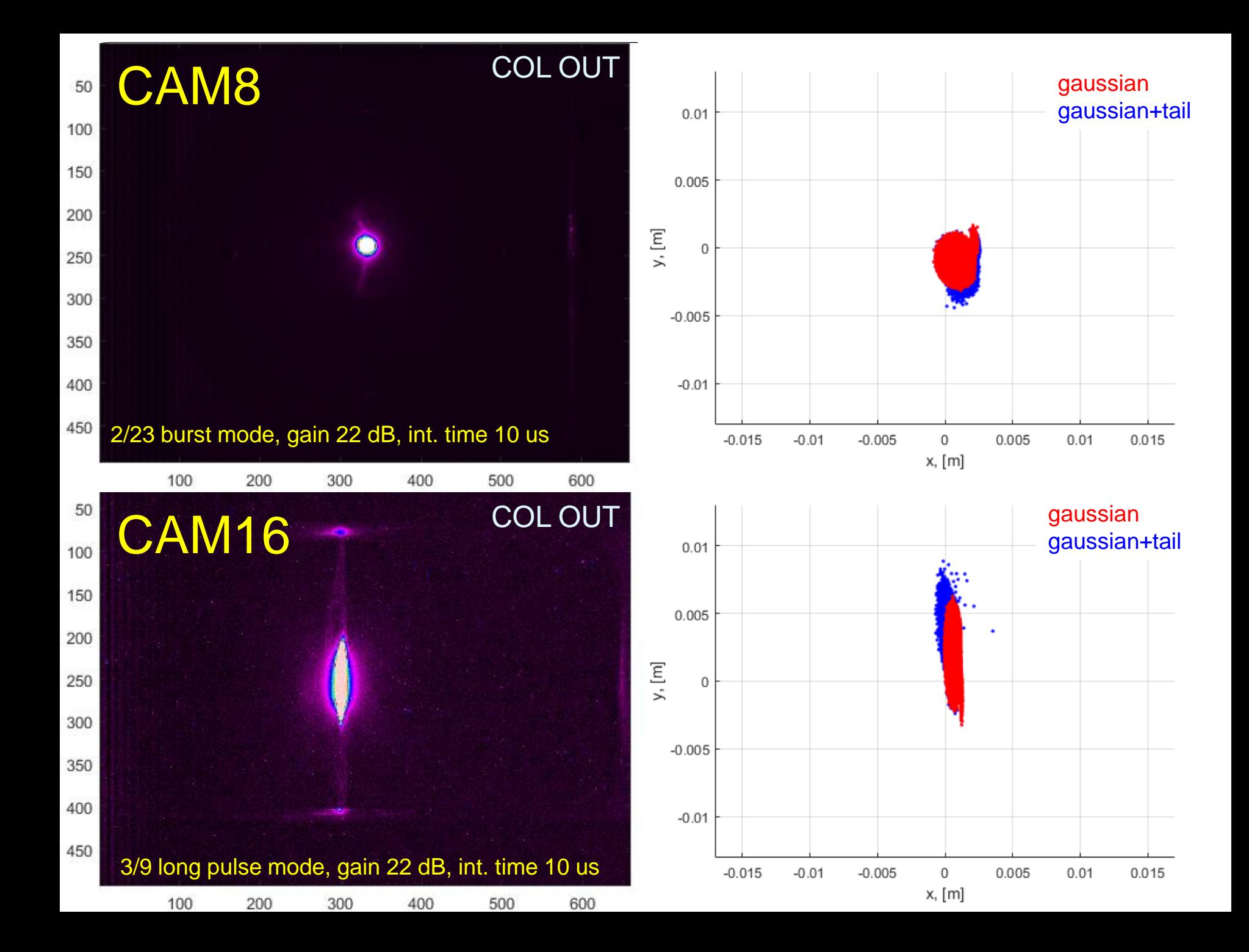

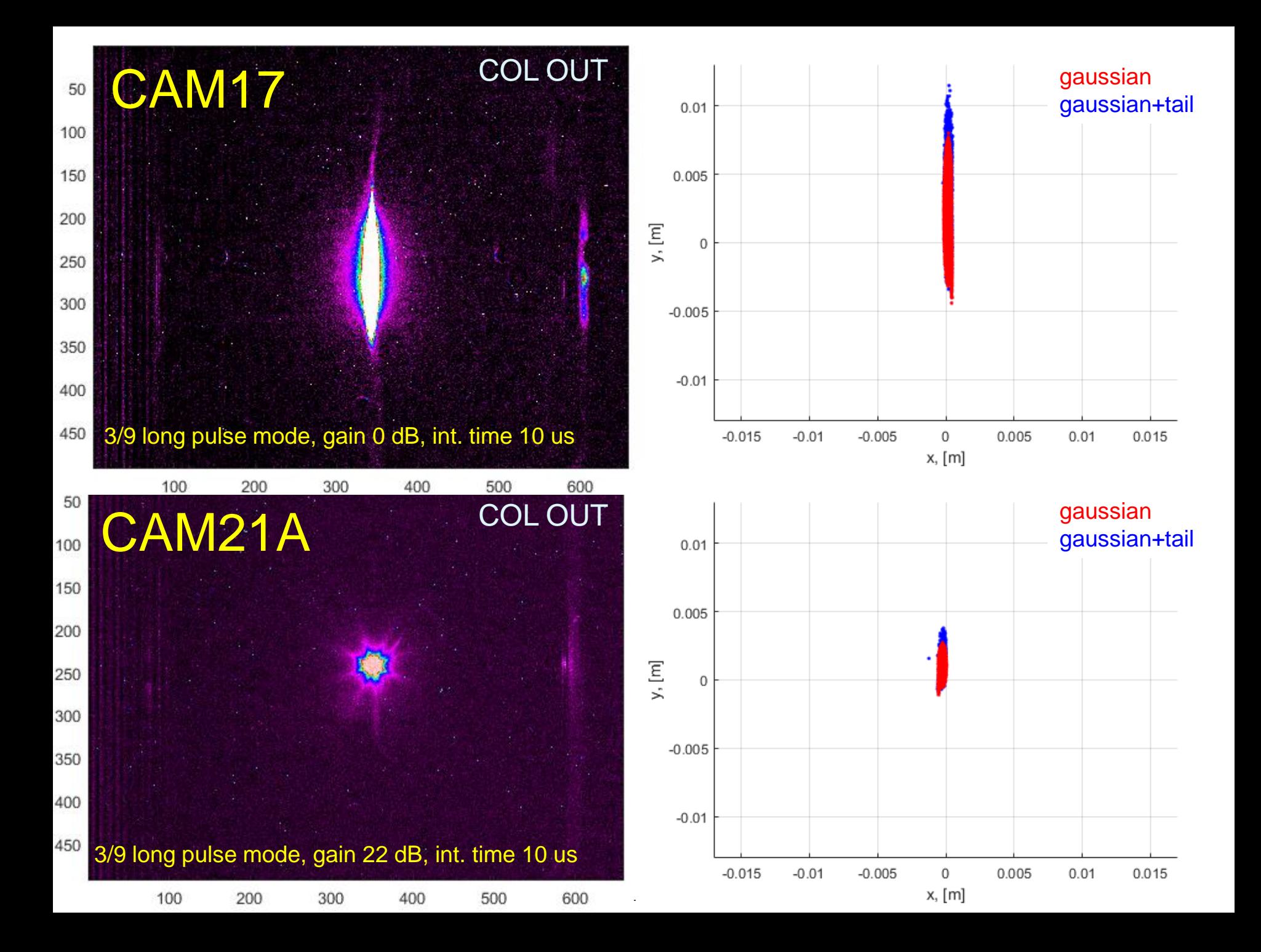

## Beam loss estimation

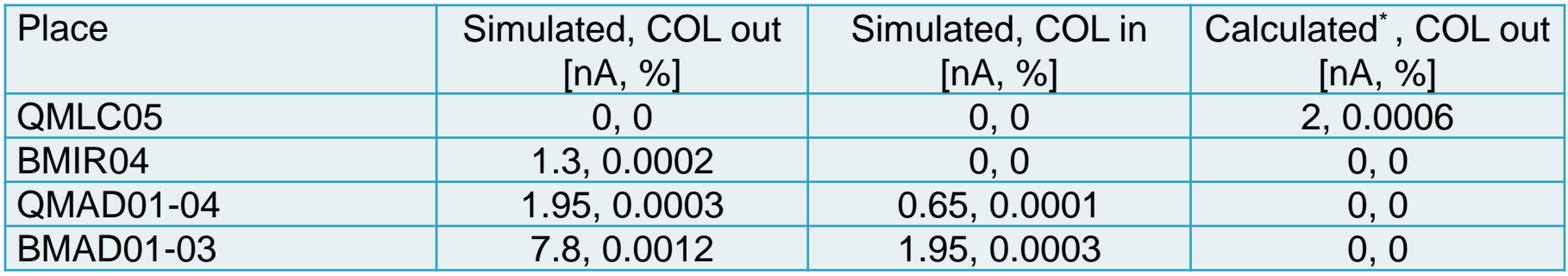

Simulation result for 1E6 macroparticles and total current 650 uA\*

Calculated for total beam current 300 µA\*\*

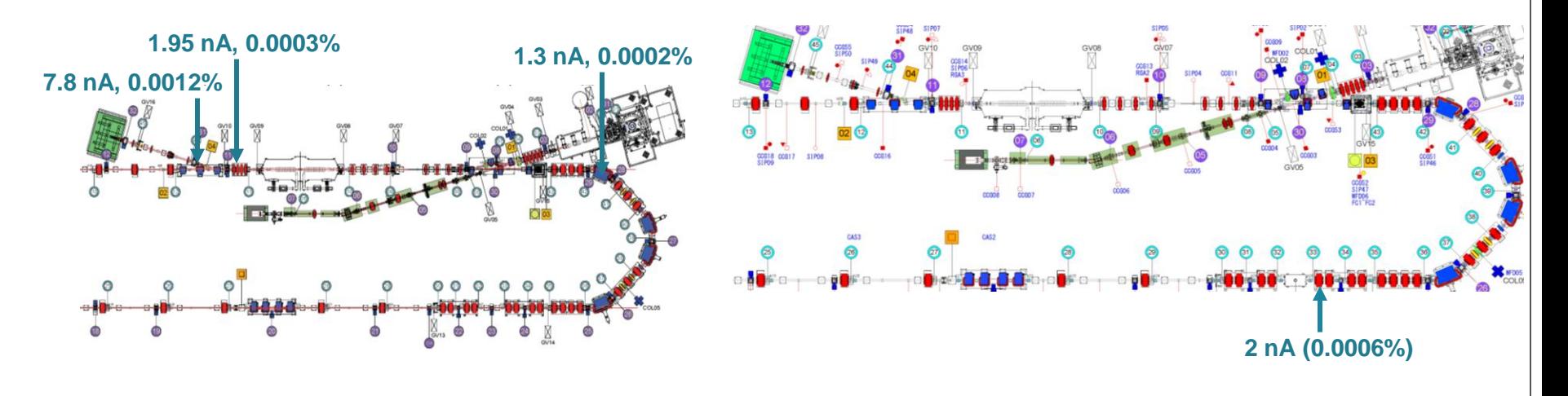

\* O. Tanaka et al., "Simulation study of the beam halo formation for beam loss estimation and mitigation at KEK compact ERL", TUPOW039, IPAC'16, Busan, South Korea (2016)

\*\* H. Matsumura, "Beam loss estimated from the ceiling dose", (in Japanese), BDWG meeting, February (2016).

# **Conclusion**

- The probable reasons of the vertical halos observed could be:
	- Longitudinal bunch tail
	- Kicks from the steering coils
	- Injector cavity misalignment
- Upward halo at CAM8; downward at CAM16; downward and upward at CAM17, CAM21A come from the far part of the beam core
- Upward halo at CAM8; downward at CAM16, CAM17, CAM21A come from the longitudinal bunch tail
- Simulated beam loss rates are in a satisfactory agreement with the beam loss measurement
- Collimators insertion, in accordance with the measurement setup, decreases the simulated loss rates essentially
- The beam loss distribution along the beam line essentially differs from the measured one. This is a point to be improved
- Also there are some unaccounted factors. It could be kicks from input / HOM couplers
- The following simulation study should properly take such factors into account

謝辞

## 御清聴をどうもありがとうございます

小林教授から常に暖かいサポートと助言を頂いております。 中村教授にこれらの研究に関する様々な議論と、大変有益 なご意見を頂きました。 ビームダイナミクスグループとモニターグループへ、様々

な研究のサポートを頂きました。

皆様へ感謝申し上げます。

# Backup slides

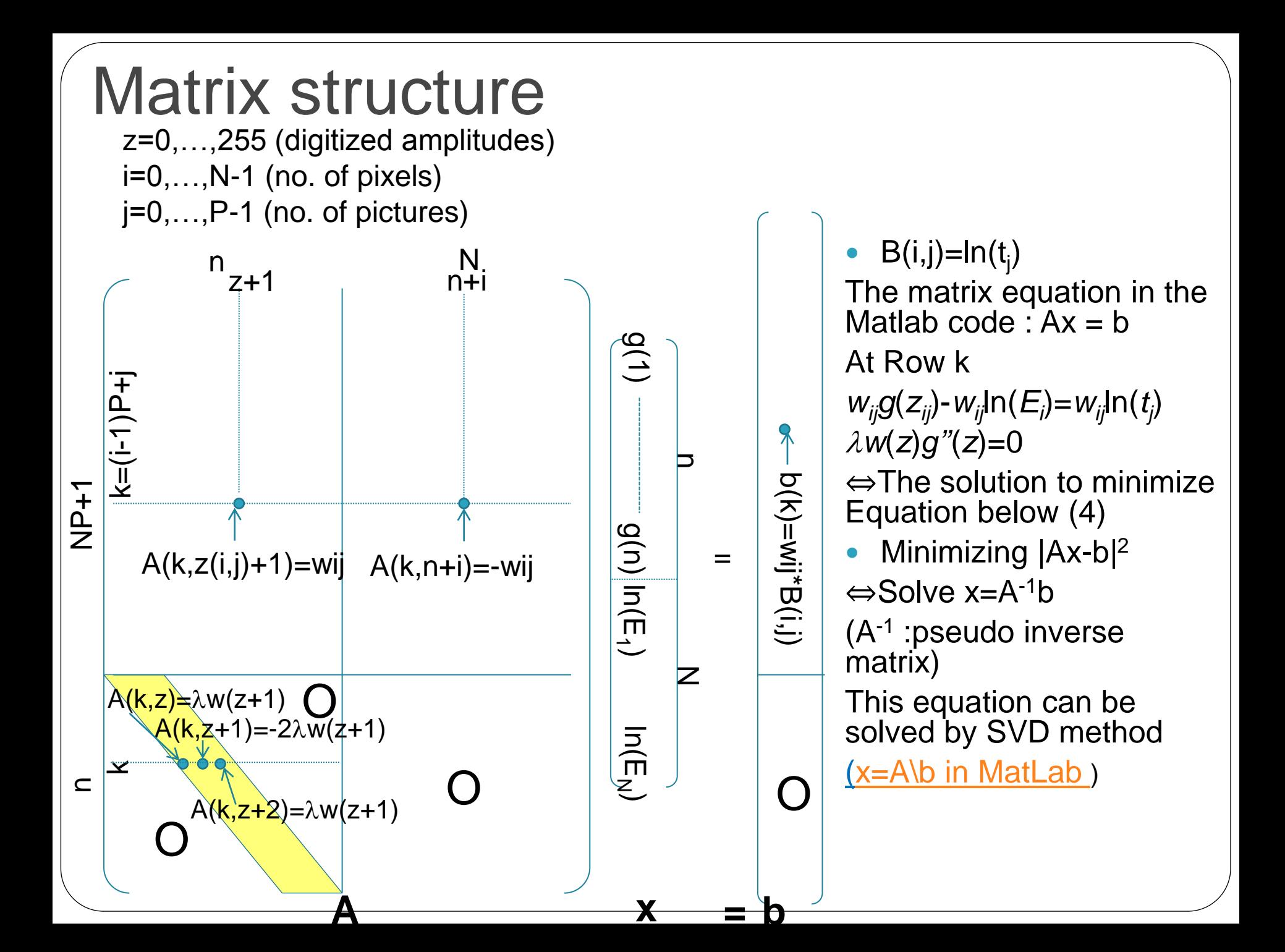

## Matlab code\*

```
function [q, lE] = qsolve(Z, B, l, w)n = 256A = zeros (size (Z, 1) * size (Z, 2) + n+1, n+size (Z, 1));b = zeros (size(A,1), 1);k = 1:
                       %% Include the data-fitting equations
for i=1: size (Z, 1)for i=1:size(2,2)wii = w(Z(i,j)+1);A(k, Z(i, j)+1) = wij; A(k, n+i) = -wij; b(k, 1) = wij * B(i, j);
    k=k+1:
  end
end
A(k, 129) = 1; 8% Fix the curve by setting its middle value to 0
k=k+1:
for i=1:n-288 Include the smoothness equations
  A(k, i) = 1 * w(i+1); A(k, i+1) = -2 * 1 * w(i+1); A(k, i+2) = 1 * w(i+1);k=k+1:
end
x = A \backslash b:
                       88 Solve the system using SVD
q = x(1:n);
IE = x(n+1:size(x,1))
```
\* P. E. Debevec and J. Malik, "Recovering high dynamic range radiance maps from photographs ". In SIGGRAPH, pages 369-378, (1997).